# **Rights Accounting Manager**

# **Erhalten Sie die vollständige Kontrolle über Lizenzforderungen, Zahlungseingänge und die Generierung von Anteilen.**

Diese Cloud-basierte App unterstützt alle Prozesse von der Verwaltung von Lizenzforderungen über die Abwicklung eingehender Lizenzzahlungen bis hin zur Generierung des Zahlungsanteils für Autoren. Die in der Abrechnung des Lizenznehmers enthaltenen Verkaufs- und Honorarinformationen können für die reguläre Rechnung gespeichert werden.

Von der Startseite des Rights Accounting Manager aus können Sie über Symbole auf folgende zentrale Funktionen zugreifen:

- Vertragsbibliothek
- Rechnungsbibliothek
- Zahlungsbibliothek

[ WEB

Honorarabrechnungen

Die letzten Aktivitäten, die mit der App durchgeführt wurden, werden gespeichert, und die Dokumente, an denen Sie die meiste Zeit arbeiten, können mit einem Lesezeichen versehen werden.

Die Web App läuft auf STREAM, der Cloud-basierten Plattform von Klopotek für eine optimierte Benutzerinteraktion auf Computern und mobilen Endgeräten. Sie bietet direkte

und reibungslose Verbindungen zu anderen STREAM-Anwendungen (z.B. Contract Manager) für die Bearbeitung bestimmter Aufgaben.

# **Verkaufsverträge aus unterschiedlichen Blickwinkeln**

Im Rights Accounting Manager können Sie nach Verkaufsverträgen suchen. Neben den grundlegenden Vertragsdaten wie dem Vertragsstatus zeigt die App in den Ergebnissen die verkauften Lizenzen und die im Vertrag vereinbarten Raten an.

Bei der Anzeige von Rechnungen und Zahlungen im Zusammenhang mit einem Verkaufsvertrag beinhalten die Informationen im Datenbereich "Rechnungen" den Forderungsund Rechnungsstatus, das Ereignis, das die Zahlung der Lizenzforderung auslöst, das Fälligkeitsdatum und die Mahnstufe. Im Datenbereich "Zahlungen" beinhalten die Informationen unter anderem das Buchungsdatum, ein Ankreuzfeld für turnusmäßige oder nicht-turnusmäßige Zahlungen, den Brutto- und Nettoerlös sowie ein Ankreuzfeld, das angibt, ob die Zahlung storniert wurde.

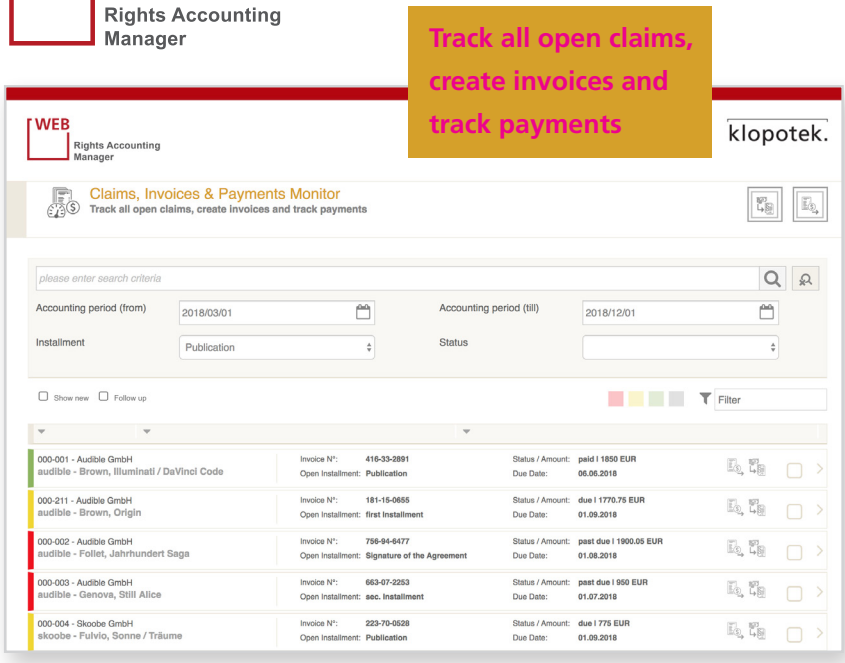

#### HAUPTMERKMALE UND VORTEILE

- Abdeckung aller Prozesse von der Verwaltung von Lizenzforderungen über die Abwicklung eingehender Lizenzzahlungen bis hin zur Generierung des Zahlungsanteils für Autoren.
- Verkaufs- und Honorarinformationen, die in der Lizenznehmerabrechnung angegeben sind, können für die turnusmäßige Rechnung gespeichert werden.
- Läuft auf der Cloud-basierten STREAM-Plattform; nahtlose Integration mit anderen STREAM-Anwendungen zur Bearbeitung weiterer Aufgaben.
- Letzte Aktivitäten werden gespeichert; Lesezeichen
- Bibliotheken für Verträge, Rechnungen, Zahlungen und Honorarabrechnungen
- Informationen zu den Verkaufsverträgen beinhalten die verkauften Lizenzen und die im Vertrag vereinbarten Raten.
- Möglichkeit, alle mit einem Verkaufsvertrag verbundenen Einkaufsverträge anzuzeigen (Anzeige der Vertragsdaten in der Contract Manager Web App).
- Erstellen Sie eine nicht-turnusmäßige Rechnung für eine Rate; die Rechnungen werden an den Lizenznehmer und das Finanzbuchhaltungssystem gesendet
- Die App ermittelt den auf die Rechnung anwendbaren Mehrwertsteuersatz.
- Die Suche nach Zahlungen wurde auf verschiedene Art und Weise optimiert, um die Anzahl der Ergebnisse zu begrenzen.
- Gibt einen Überblick über die Honorarabrechnungen der Lizenznehmer, um die Rechnungs- oder Vertragsdaten aufzuschlüsseln und Mahnungen zu ausstehenden Abrechnungen zu versenden.
- Autorenanteile können für eine ausgewählte Position in einer Zahlung des Verkaufsvertrags oder auf Zahlungsebene generiert werden; die entsprechenden Abgrenzungsbuchungen werden angelegt.
- Erlösanteile, die sich auf eine Zahlung beziehen, können geändert werden: Änderungsmöglichkeit des Honorarsatzes, des Honorarbetrags und des Produkts, dem der Erlösanteil zugeordnet ist.

Die Beträge und Fälligkeiten der Verkaufsverträge sind die Grundlage für die Erstellung der zugehörigen Rechnungen / Forderungen für Raten (Vorauszahlungen) und Honorarabrechnungen. Das Anlegen und Bearbeiten von Verkaufsverträgen erfolgt in der STREAM Webapp Rights Sales Manager im Rahmen des Lizenzverkaufsprozesses.

Verfolgen Sie alle offenen Forderungen, erstellen Sie Rechnungen und verfolgen Sie Zahlungen.

### **Verknüpfte Einkaufsverträge**

Die Betrachtung der Daten eines mit dem Verkaufsvertrag verknüpften Einkaufsvertrags ist z.B. notwendig, um sich einen detaillierten Überblick über die Nebenrechtsbedingungen des Einkaufsvertrages zu verschaffen.

Das Formular "Vertrag Details" zeigt alle mit einem Verkaufsvertrag verbundenen Einkaufsverträge an und Sie haben auch die Möglichkeit, die Vertragsdaten in der STREAM Web App Contract Manager einzusehen (öffnet sich mit den Informationen zum ausgewählten Vertrag in einem separaten Tab Ihres Browsers - kein erneuter Login erforderlich).

# **Turnusmäßige und nicht-turnusmäßige Rechnungen**

Die Suche nach turnusmäßigen Rechnungen, für die keine Zahlungen eingegangen sind, ist relevant, um zu prüfen, ob Sie eine Zahlungserinnerung versenden möchten. Je nachdem, in welchem Kontext Sie die Rechnungsdaten einsehen möchten, öffnen Sie das Formular "Rechnung Details" des Royalty Accounting Manager aus der Ergebnisliste einer Rechnungssuche, aus einem Vertrag oder einer Zahlung, die der Rechnung zugeordnet ist. Der Rechnungskopf ist mit dem Lizenznehmer verknüpft; jede Rechnungsposition ist mit einem Verkaufsvertrag oder einem Produkt verknüpft.

In der Web App können Sie eine nicht-turnusmäßige Rechnung für eine Rate erstellen, wenn ein bestimmtes Fälligkeitsdatum definiert ist oder ein Ereignis eintritt, welches eine Zahlung auslöst. Die Rechnungen werden an den Lizenznehmer geschickt, der auf dieser Grundlage die Zahlung vornimmt. Die Rechnungen werden auch an Ihr Finanzbuchhaltungssystem gesendet, welches das Mahnwesen für offene Rechnungen übernimmt.

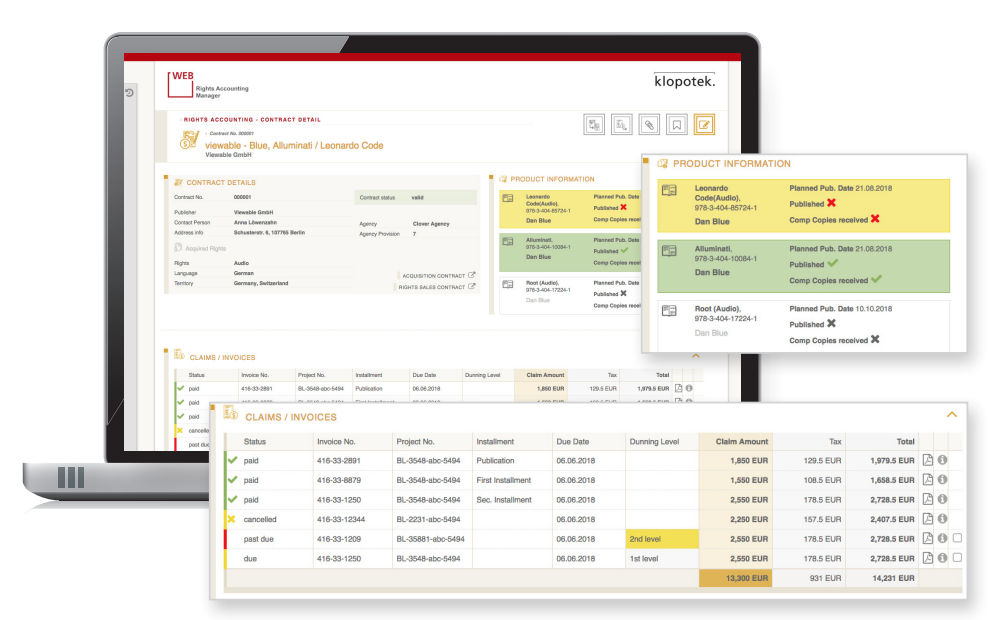

#### **Inklusive: Berechnung der Umsatzsteuer**

Wenn Sie eine nicht-turnusmäßige Rechnung erstellen, geben Sie die Lizenz an, für welche die Rechnung erstellt werden soll, sowie den Mehrwertsteuerfall. Die Web App ermittelt den auf die Rechnung anwendbaren Mehrwertsteuersatz basierend auf Ihren Systemeinstellungen und der Kombination aus Mehrwertsteuerfall und der mit der Rechteart aus dem Verkaufsvertrag verknüpften Leistungsart sowie dem Unternehmen, das die Rechnung ausstellt.

#### **Zahlungen von unterschiedlichen Blickwinkeln**

Die Suche nach Zahlungen in der App wird auf intelligente Weise unterstützt, um Zeit zu sparen und die Anzahl der Ergebnisse zu begrenzen. Wenn Sie z.B. Erlösanteile für Zahlungspositionen generieren möchten, schränken Sie die Suche einfach auf Zahlungen ein, zu denen Erlösanteile nicht vollständig generiert wurden. Nachdem Sie die Zahlungsinformationen eingesehen und überprüft haben, können Sie die Zahlungen auch bearbeiten.

Nach Erhalt einer nicht-turnusmäßigen Zahlung können Sie diese im Rights Accounting Manager für die zugehörige Rechnung eingeben. Zusätzlich zu den Basisinformationen für die Zahlung erfassen Sie Informationen zu anfallenden Gebühren, wie z.B. Bankgebühren oder die Agenturprovision.

#### **Verfolgung von Honorarabrechnungen**

Mit dieser App verschaffen Sie sich einen Überblick über die Honorarabrechnungen der

Lizenznehmer, um Rechnungs- oder Vertragsdaten aufzuschlüsseln und ggf. Mahnungen zu offenen Abrechnungen zu versenden.

# **Verwaltung und Bearbeitung von Autorenanteilen**

Erlösanteile sind die Anteile an den Lizenzerlösen, die an die Vertragspartner des/r Einkaufsverträge zu zahlen sind (Autorenanteil) sowie der Anteil, den Ihr Verlag erhält (Verlagsanteil).

In der App werden die Erlösanteile, die bereits für eine Zahlung generiert wurden, für jeden Vertragspartner des Einkaufsvertrags angezeigt. Es gibt zwei Möglichkeiten, diese Anteile zu generieren: für eine ausgewählte Position in einer Zahlung des Verkaufsvertrags oder auf Ebene der Zahlung. In beiden Fällen erstellt der Rights Accounting Manager automatisch die entsprechenden Abgrenzungsbuchungen, so dass diese Ihrem Finanzbuchhaltungssystem zur Verfügung stehen. Die Erlösanteile werden auf Grundlage der Nebenrechtsregeln, die in dem/n Einkaufsverträgen definiert sind, berechnet.

Um Änderungen an einem oder mehreren Erlösanteilen für eine Zahlung vorzunehmen, können Sie den Honorarsatz und den Honorarbetrag für einen Erlösanteil ändern. Sie können auch das Produkt, dem der Erlösanteil zugeordnet ist, ändern, so dass die Honorare der richtigen Kostenstelle im Finanzbuchhaltungssystem zugewiesen werden können.